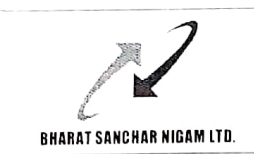

## BHARAT SANCHAR NIGAM LIMITED

(A Government of India Enterprise) CORPORATE OFFICE EF Section, SEA BRANCH

BHARAT SANCHAR NIGAM LTD. A<sup>th</sup> Floor, Bharat Sanchar Bhawan, Janpath, New Delhi-110001

No: BSNLCO- PSEA /11(11)/5/2022-SEA-Part (1) Dated: 14.03.2023

## ORDER

## Subject: Cancellation of Transfer/ Transfer in the grade of Accounts officer regarding.

## A. Cancellation of Transfer:

1). In partial modification of this office order no. BSNLCO- PSEA /11(11)/5/2022-SEA-Part (2) dated 12.01.2023, the following cancellation of Transfer in the grade of Accounts Officer is hereby ordered with immediate effect

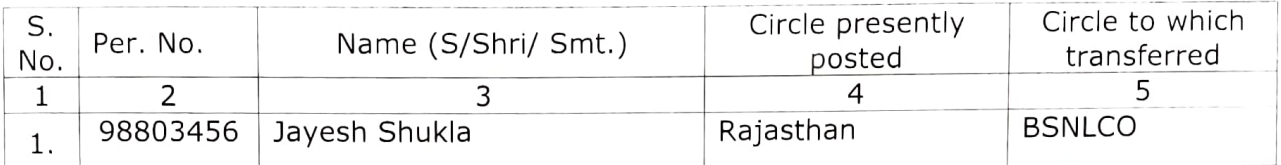

II). All other terms and conditions of the said order dated 12.01.2023 shall remain unchanged

**B. Transfer:** The following transfer in the grade of Accounts Officer is hereby ordered with immediate effect:

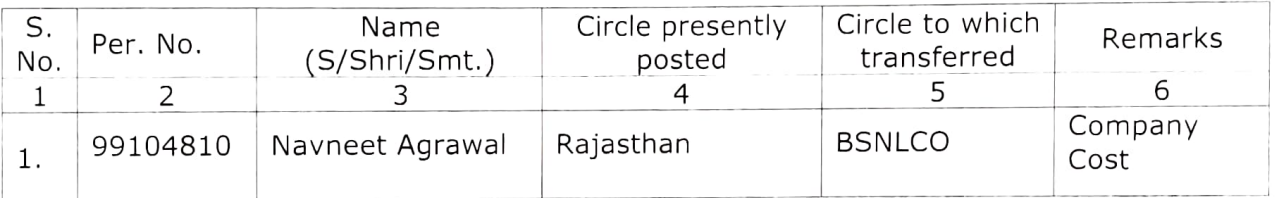

Posting of the executive to the sensitive/ non-sensitive post may be decided by the concerned circle as per prescribed norms circulated by DoT and Vigilance Branch of BSNLCO from time to time.

II. In case the executive who is transferred above, looking after a higher grade post locally, the arrangement should be terminated before their relief.

II. Necessary charge report may be sent to all concerned. Relieving and joining entries should also be made in ERP/Service Book.

This issues with the approval of the Competent Authority.

 $\text{MultS}_{31}^{\text{max}}$ 

(Mallika Murali) Assistant General Manager (SEA)

Copy to

- 1. PPS to Director (Finance)/ Director (HR), BSNL Board.
- 2. CVO, BSNL, New Delhi.
- 3. CGM/IFA of the Concerned Circle/Unit, BSNL.
- 4. CLO, SCT Cell, BSNLCO.
- 5. CS to Director (HR), CO BSNL.
- 6. Executives concerned through controlling officer.
- 7. Office copy